*космічних досліджень НКА У і НАНУ.* - *Львів, 2004. 6. Copyright* © *1996* - *2005 Advanced Computer & Network Corporation,* [http://www.acnc.com/04 00.html](http://www.acnc.com/04_00.html) 7. *AN1759 Application Note. How to Connect NAND Flash Memories to Build Storage Modules.* © *2003 STMicroelectronics* - *All rights reserved. 8. NAND Flash Spare Assignment Recommendation. 2003. Memory Division Samsung Electronics Co., Ltd.*

**УДК 681.4+519.85**

**З.Д. Грицьків, А.Д. Педан, B.I. Шклярський**

Національний університет "Львівська політехніка", кафедра радіоелектронних пристроїв та систем

## **КОМП'ЮТЕРНА СИСТЕМА ПІДТРИМКИ СКАНУВАЛЬНОЇ ОПТИЧНОЇ МІКРОСКОПІЇ РЕЛЬЄФІВ МІКРООБ'ЄКТІВ**

© *Грицьків З.Д., Педан А.Д., Шклярський В.І., 2005*

**Розглянуто питання підвищення ефективності сканувальної оптичної мікроскопії за рахунок різнобічного використання комп'ютерної підтримки. Основна увага зосереджена на алгоритмах відтворення зображень, які формуються під час роботи мікроскопа на відбиття та використання мультисенсорного фотоелектричного приймача. Запропоновані алгоритми режиму колової панорами та хитного секторного режиму дають змогу забезпечувати сприйняття просторовості (об'ємності) мікрооб'єкта у разі двовимірності сформованих на екрані монітора зображень.**

**The problems of scanning optical microscopy efficiency enhancement with versatile usage of computer assistance are considered in the article. The main attention is concentrated --4 on the display algorithms of the images that are formed if microscope acts in reflective version and multi-sensor photo electrical converter is used. Proposed algorithms of circle panorama mode and mode of sweeping sector allow perceiving spatial (volume) structure of the microobject with two-dimensional image display in the monitor screen maintenance.**

**Вступ.** Добре відомо, що можливості оптичної мікроскопії були значно розширені за рахунок застосування телевізійних методів та засобів. Сформувалися два основні напрямки у цій галузі, один з яких для стислості назвемо камерним, а другий - сканувальним. У камерних мікроскопах замість окуляра звичайного оптичного мікроскопа використовують телевізійну передавальну камеру. Створений нею відеосигнал надходить на телевізійний монітор, на екрані якого відтворюється збільшене зображення мікрооб'єкта. Цей напрям має ще також назву відеомікроскопії (див., наприклад, [1]). У сканувальних мікроскопах мікрооб'єкт сканується гостросфокусованим світловим променем, світло, що пройшло крізь мікрооб'єкт або ж відбилося від нього, потрапляє на фотоприймач, на виході якого одержуємо відеосигнал. Цей відеосигнал подають на телевізійний монітор, розгортки якого жорстко синхронізовані з розгортками сканувального пристрою. Цей принцип застосовувався, зокрема, у телекінопроекторах, а подібні системи ще називають системами з біжучим променем (flying spot).

**Огляд літературних джерел.** Однією з перших ґрунтовних публікацій щодо оптичної мікроскопії є [2], до більш свіжих публікацій належить [3]. Зазначимо також, що сканувальний промінь може формуватися у позасвітловому діапазоні, наприклад, ультрафіолетовому чи інфрачервоному.

Застосування телебачення у мікроскопії не тільки підвищило зручність роботи з мікроскопом. Наявність електричного відеосигналу забезпечила можливість застосування пристроїв його обробки для поліпшення якості та інформативності зображень. Особливо плідним виявилося застосування

комп'ютерних технологій та засобів, що викликало появу нового розділу мікроскопії, який називають мікроскопією з комп'ютерною підтримкою (див., наприклад, [1]).

Варто зазначити, що практично всі публікації з питання комп'ютерної підтримки мікроскопії стосуються камерних мікроскопів і переважно питання обробки зображень, рідше - питання функціонування мікроскопа. Комп'ютерна обробка зображень мікрооб'єктів (наприклад, в [5] можна познайомитися з тридцятьма варіантами обробки зображень, які реалізує програмне забезпечення MetaMorph фірми Universal Imaging Corporation) є актуальною і для сканувальної мікроскопії, однак вагомого значення набувають також інші задачі, серед них комп'ютерне керування такими специфічними для сканувальної мікроскопії процесами, як вибір розмірів і позиціонування сканувального растра, регулювання просторової розділової здатності зменшенням кількості рядків розкладання зображення та розміру сканувального елемента, задання швидкості сканування та інтенсивнісного режиму сканувального променя включно із застосуванням імпульсного режиму тощо. З інших функцій комп'ютера у мікроскопії зазначимо керування режимами відтворення зображення на екрані монітора, архівування зображень, коригування стереопар у стереомікроскопії, автоматичне стеження за рухомими мікрооб'єктами, формування сигналу для задач телемедицини [6], організація "спілкування" оператора з мікроскопом через систему діалогових вікон тощо.

Особливе місце в сканувальній мікроскопії займає мікроскопія рельєфів мікрооб'єктів. Її специфіка полягає в тому, що, на відміну від просвічувальних систем, в яких на фотоприймач надходить світло, яке пройшло крізь мікрооб'єкт, у мікроскопії рельєфів необхідно зібрати на фотоприймач відбите від об'єкта світло. Крім того, часто цінною є можливість тривимірного (об'ємного) сприйняття мікрооб'єкта, що може бути забезпечено у сканувальних оптичних стереомікроскопах [7].

Разом з тим, тривимірне сприйняття може бути забезпечене без застосування порівняно складних двоканальних стереосистем. У [8] нами запропоновано своєрідний метод формування зображення об'ємного мікрооб'єкта з використанням мультисенсорного фотоприймача, який можна назвати методом багаторакурсного фотоприймача. Цей метод, що базується на принципі так званого топографічного контрасту, застосовуваного в електронній мікроскопії [9], дає змогу формувати двовимірне зображення мікрооб'єкта, в якому тривимірність останнього сприймається за рахунок "світлотіньових" ефектів.

Постановка задачі. Розробити засоби поліпшення якості формованих зображень та їхньої інформативності, використовуючи комп'ютерну підтримку. Основні алгоритми такої підтримки після короткого розгляду методу у п. 2, викладено у п. З цієї статті.

Метод багаторакурсного фотоприймача. Сутність методу базується на тому, що відбитий від рельєфного мікрооб'єкта і сприйнятий фотосенсором світловий потік, джерелом якого є світна пляма, створена на об'єкті сканувальним світловим променем (зондом), у різних азимутальних напрямах є різним, оскільки він залежить, зокрема, від просторової структури мікрооб'єкта. Очевидно, що плоский об'єкт не створює такого ефекту. Згідно з цим методом пропонується побудувати фотоприймач з набору фотоперетворювачів (фотосенсорів), чутливі поверхні яких скеровані на мікрооб'єкт і розташовані по колу довкруги мікрооб'єкта. Керований комп'ютером комутатор дає змогу відтворювати на екрані монітора зображення, що формуються сигналами окремих фотосенсорів, у декількох алгоритмічно описаних нижче режимах, які забезпечують тривимірне сприйняття мікрооб'єкта.

Узагальнена структурна схема мікроскопа, який реалізує цей принцип, показана на рис. 1, де використано такі позначення: БЖФС - блок живлення фотосенсорів, БС - блок сканування, СП світна пляма, О - об'єктив, ФС - фотосенсор, ДО - досліджуваний об'єкт, ЕК - електронний комутатор, ПК - персональний комп'ютер, М - монітор.

Керований персональним комп'ютером ПК блок сканування БС формує на досліджуваному об'єкті ДО з використанням об'єктива О світну пляму СП, яка сканує поверхню ДО у заданому ПК режимі. Відбите від ДО світло потрапляє на фотоприймач, який складається з певної кількості N фотосенсорів ФС (ФС<sub>1</sub>... ФС<sub>і</sub>... ФС<sub>N</sub>), розташованих по колу навкруги ДО. Сигнали фотосенсорів надходять на електронний комутатор ЕК, який також керується персональним комп'ютером ПК.

Зображення ДО у варіанті, вибраному оператором, відтворюється на екрані монітора М. Персональний комп'ютер керує блоком живлення фотосенсорів також у режимі тестування, чим забезпечується однакова чутливість всіх фотосенсорів.

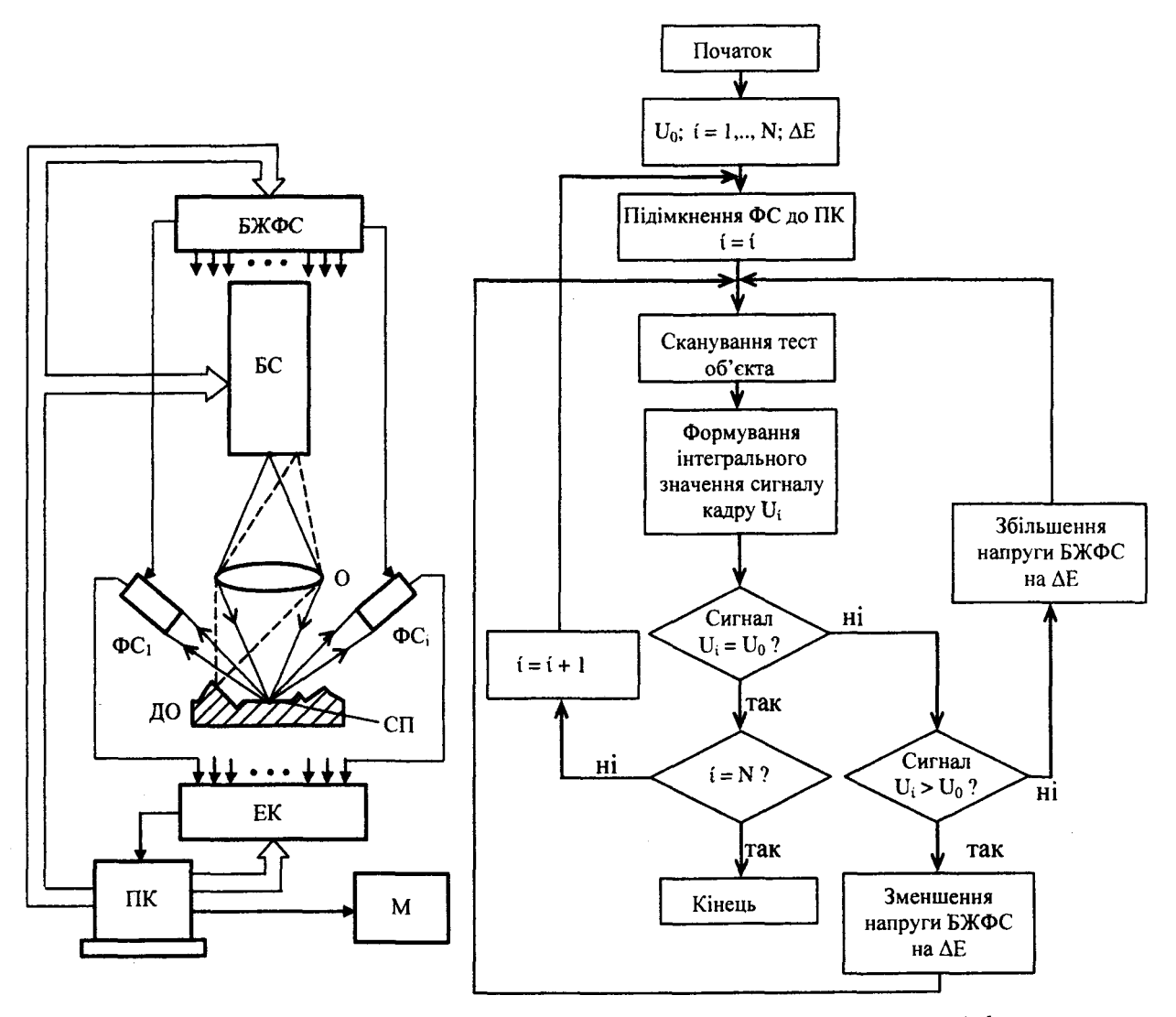

*сканувального оптичного мікроскопа*

*Рис. 1. Узагальнена структурна схема Рис. 2. Алгоритм калібрування чутливостей фотосенсорів*

**Основні алгоритми відтворення зображень мікрооб'єктів.** З урахуванням того, що описаний метод передбачає використання набору фотосенсорів, чутливості яких можуть відрізнятися та змінюватися під час експлуатації, пропонується передбачити можливість калібрування чутливості фотосенсорів, змінюючи напруги живлення.

На час калібрування замість досліджуваного об'єкта у оптичному каналі мікроскопа встановлюють плоский тест-об'єкт у вигляді гладкої поверхні, що дифузно розсіює світло.

На рис. 2 подано алгоритм калібрування чутливості фотосенсорів, загальна кількість яких дорівнює N. Алгоритм передбачає послідовне підмикання фотосенсорів до персонального комп'ютера. Для кожного сенсора виконується одноразове (однокадрове) сканування тест-об'єкта з визначенням інтегрального значення сигналу кадру U<sub>i</sub>, яке порівнюють із заданим значенням U<sub>0</sub>. Якщо U<sub>i</sub> = U<sub>0</sub>, здійснюється перехід до наступного фотосенсора. За умови відсутності такої рівності значення напруги живлення фотосенсора змінюється на один квант у бік збільшення або зменшення залежно від нерівності  $U_i \neq U_0$  і калібрування продовжується. Калібрування закінчується, якщо  $i = N$ .

Зазначимо, що англійська фірма Electron Tubes пропонує джерело живлення фотопомножувачів (використання яких як фотосенсорів є найдоцільнішим) з комп'ютерним керуванням через інтерфейс RS484 значенням напруги живлення. Джерело здатне забезпечувати живлення 254 фотопомножувачів і функціонує у Windows 98, NT або ХР [10].

Після виконання процедури калібрування в оптичному каналі мікроскопа можна розташувати досліджуваний об'єкт. Оминаючи простий алгоритм сканування об'єкта з занесенням оцифрованого зображення в пам'ять, зупинимося на алгоритмі, зображеному на рис. З, який дає змогу заносити в пам'ять оцифроване зображення за умови, що у ньому забезпечено потрібне відношення сигнал/шум. Алгоритм має особливу цінність для сканувального мікроскопа з використанням як фотосенсорів фотоелектронних помножувачів, помітною вадою яких є шум. Алгоритм передбачає підвищення відношення сигнал/шум накопиченням сигналів (зображень), що формуються цим фотосенсором, при послідовному наростанні кількості просканованих кадрів. Добре відомо, що, оскільки шуми в окремих кадрах, на відміну від корисного сигналу, не корельовані, відношення сигнал/шум може бути збільшене

у  $\sqrt{m}$  разів, де m - кількість просумованих кадрів. Визначене для чергового кадра відношення сигнал/шум ψ<sub>m</sub> порівнюють із заданим ψ<sub>0</sub> і при недостатньому значенні ψ<sub>m</sub> алгоритм забезпечує чергове сканування об'єкта з формуванням сигналу тим самим фотосенсором. У разі досягнення потрібного значення  $\psi_m$  алгоритм реалізує підімкнення наступного фотосенсора, процес закінчується повністю за умови, що у пам'ять занесено зображення, отримане від усіх фотосенсорів (N).

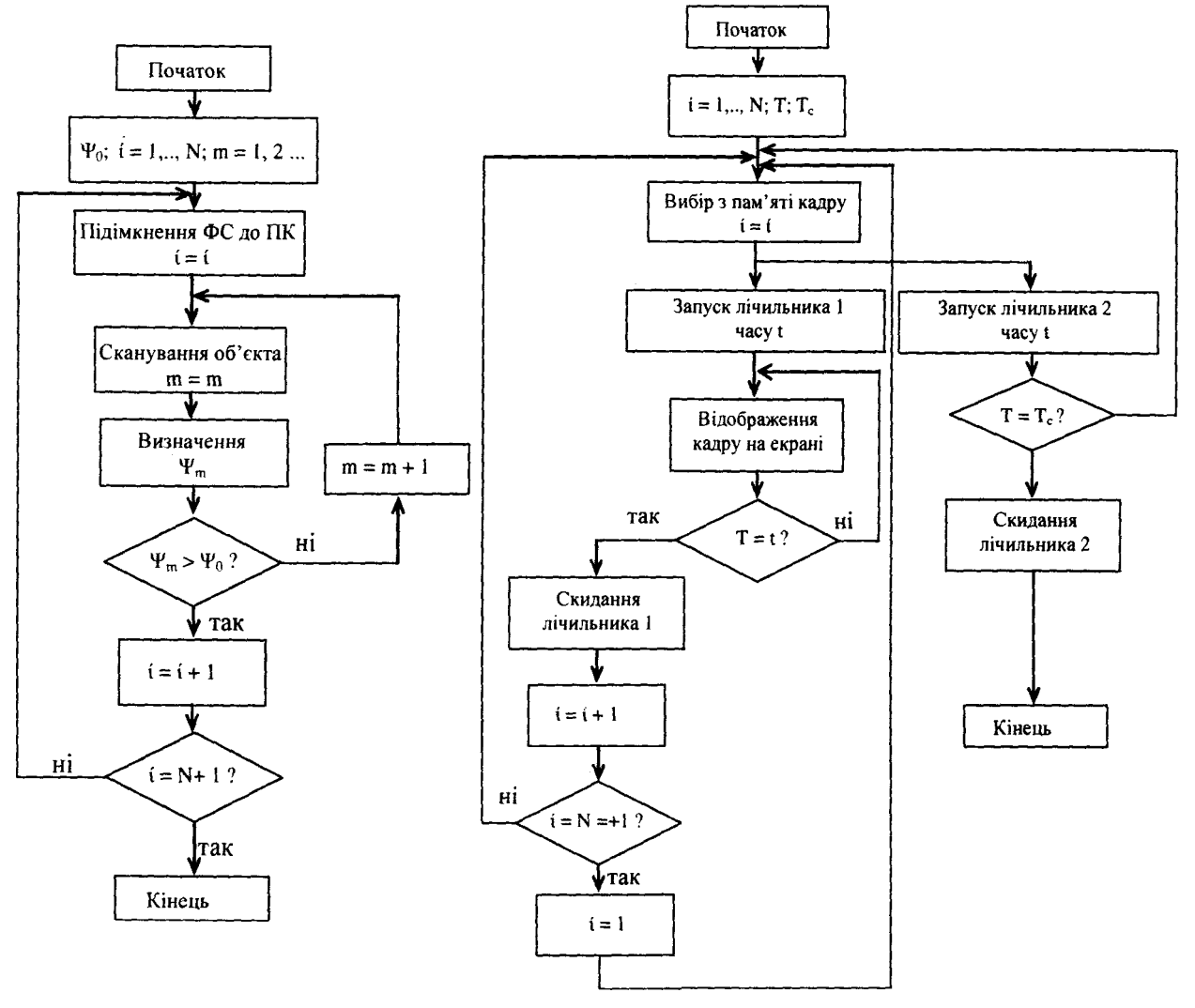

*Рис. 3. Алгоритм формування зображень з корекцією шумів фотосенсорів*

*Рис. 4. Алгоритм відтворення зображень у режимі колової панорами*

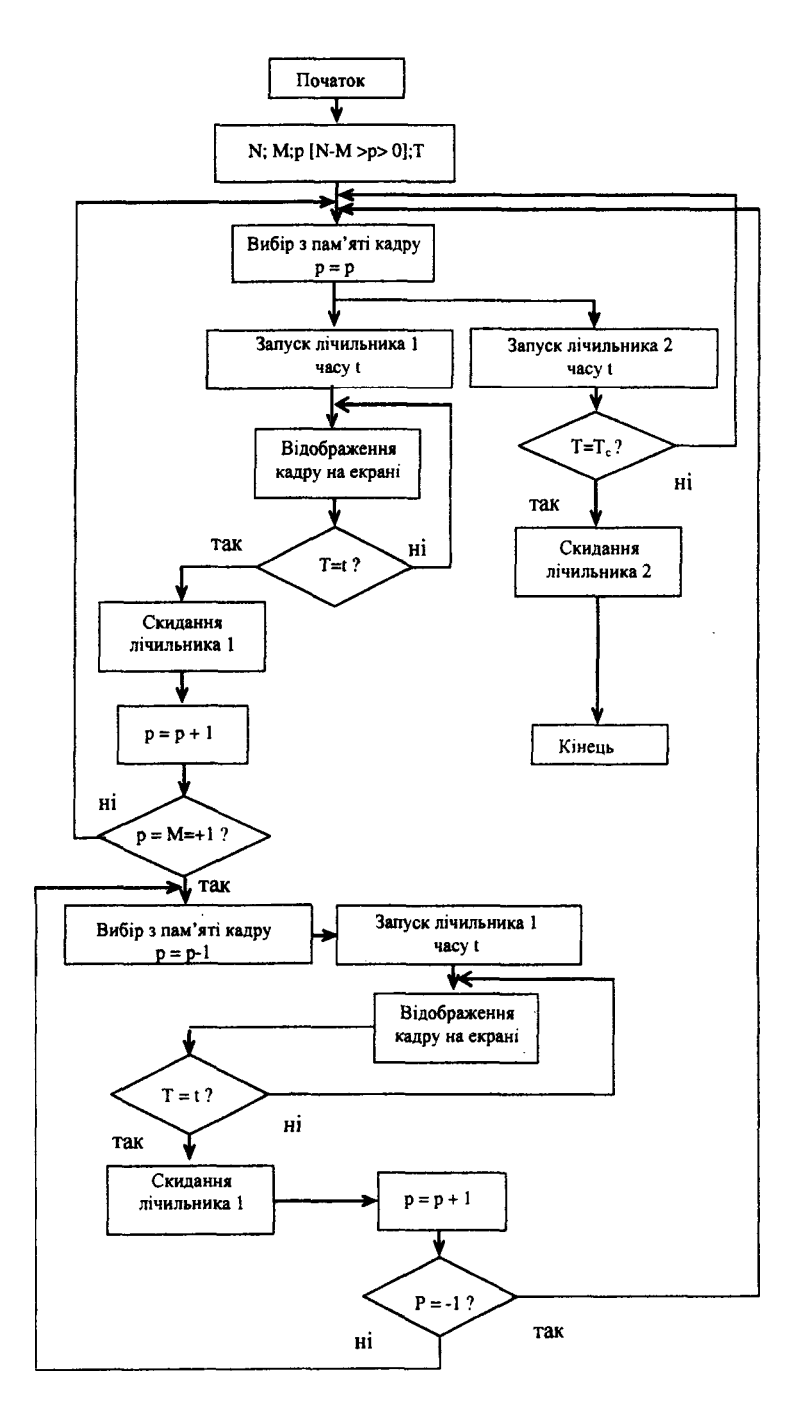

*Рис. 5. Алгоритм відтворення зображень у хитному секторному режимі*

Накопичені в пам'яті шумокориговані зображення відповідно до простих алгоритмів, які тут не наводимо, можуть бути відображені на екрані монітора кожне зокрема або ж у вигляді полікадру. Однак відчуття просторовості об'єкта істотно підвищується у двох наступних режимах, а саме у режимі колової панорами та у хитному секторному режимі.

Алгоритм відтворення зображень у режимі колової панорами зображено на рис. 4. Згідно з цим алгоритмом оператор сприймає послідовність кадрів, кількість яких дорівнює кількості фотосенсорів Ы, що з періодом Т змінюють один одного. Це еквівалентно сприйняттю об'єкта з різних азимутальних ракурсів. Оператор може задавати тривалість сеансу  $T_c$ , із закінченням якого процес відображення припиняється.

На рис. 5 показано алгоритм відтворення зображення у хитному секторному режимі. Зі збереженої у пам'яті кількості різноракурсних кадрів N оператор вибирає кількість М кадрів, яка входить у сектор, а також номер кадра р, з якого починається сектор. Оператор задає також бажану тривалість відтворення кадра і, якщо необхідно, тривалість сеансу Т. Частина алгоритму після блока р = М+1 ? забезпечує відображення вибраних кадрів у зворотній послідовності, відтак процес повторюється аж до моменту заданого часом сеансу Т. Практика показує, що при виборі  $T \approx 1$  с оператор

сприймає мікрооб'єкт як такий, що повільно повертається на певний кут у прямому та зворотному напрямах, чим істотно посилюється відчуття тривимірності об'єкта.

**Висновки.** Комп'ютерна підтримка сканувальної оптичної мікроскопії істотно підвищує ефективність формування зображень мікрооб'єктів як за рахунок використання цифрової обробки зображень, так і керування режимами роботи мікроскопа. У мікроскопії рельєфів мікроб'єктів може виявитися ефективним запропонований метод мультисенсорного фотоелектричного приймача. Запропоновані алгоритми дають змогу відкалібрувати чутливості фотосенсорів, розв'язати задачу підвищення відношення сигнал/шум у формованих зображеннях, а також відтворювати накопичені зображення у специфічних режимах колового

панорамування та секторного хитного огляду, які сприяють просторовості візуального сприйняття об'єкта через екран монітора персонального комп'ютера.

*1. Shinya Inoue, Kenneth R. Spring. Video Microscopy: The Fundamentals, Plenum Publishing Corporation, 1997. - 741 p. 2. Tony Wilson, Colin Sheppard. Theory and Practice of Scanning Optical Microscopy, Academic Press, 1985. - 213 p. 3. Дюков В.Г., Кудеяров Ю.А. Растровая оптическая микроскопия. - М.: Наука, 1992. - 208 с. 4. Russ J.C. Computer-Assisted Microscopy. Measurement and* Analysis of Images, Plenum Pres, 1990. 5. Universal Imaging - Image Acquisition, Image Processing and *Image Analysis, http: //[www.universal-imaging.com.](http://www.universal-imaging.com) 6. Zenon Hrytskiv, Anatolii Pedan. Scanning Optical Microscopy in Telemedicine. Telekomunikacije, Beograg (Yugoslavia). - 2000. - № 4/Dec. - P. 28-30. 7. Грицьків З.Д., Туркінов Г. О. Шклярський В.І. Вибір основних параметрів скануючого оптичного телевізійного стерео мікроскопа // Вісн. Нац. ун-ту "Львівська політехніка". - 2001. - № 443. - С. 150-159. 8. Zenon D Hrytskiv, Anatolii D. Pedan, Wolodymyr 1. Shkliarskyi. 3-D Presentation of an Object in Computer-aided Scanning Optical Microscopy. Proc. of Int. Conf. IPSI - 2003, Montenegro, CDROM edition. 9. Гоулдстейн Дж., Ньюберн Д., Эчмин П., Джой Д., Фиори Ч, Лифшин Э. Растровая электронная микроскопия и рентгеновский микроанализ: Кн. 1. Пер. с англ. - М. : Мир, 1984. - 303 с. 10. Photomultiplier Power Supply. Laser Focus World, The Magazine for the Photonics and Optoelectronics Industry. - August 2004. - 141 p.*

**УДК 621.398**

**О.М. Дороніна\*, Г.М. Лавров, С.В. Хомич** Національний університет "Львівська політехніка", кафедра електронних обчислювальних машин, \*НДКІ ЕЛВІТ

## **СУЧАСНА КОНЦЕПЦІЯ ПОБУДОВИ ІНФОРМАЦІЙНО-ВИМІРЮВАЛЬНОЇ СИСТЕМИ АСУ ЕНЕРГЕТИЧНИХ ОБ'ЄКТІВ**

## *©Дороніна О.М., Лавров Г.М., Хомич С.В., 2005*

**Розглянуто концепцію побудови інформаційно-вимірювальної системи АСУ енергооб'єктів з прямим аналого-цифровим перетворенням вхідних сигналів і комп'ютеризацією вимірювальних процедур. Досліджено варіанти системи з централізацією функцій аналого-цифрового перетворення і цифрової обробки даних у сервері системи і з розподіленням цих функцій між давачами інформації.**

**This paper presents the conception of the construction power installations automatic control system information-measuring system based on the direct analog-to-digital conversion of input signals and measuring procedures computerization. The centralization of analog-todigital conversion and digital data handling in system's server and the allocation of these functions among information transducers system choices are investigated.**

**Вступ.** Побудова інформаційно-вимірювальної системи (ІВС) для енергетичних об'єктів є актуальною задачею. Здебільшого це спеціалізовані системи, які враховують особливості енергетичного обладнання, передовсім для потужних електростанціях та підстанціях.

*Аналіз відомих досліджень.* Традиційні підходи до побудови систем контролю параметрів електроенергії [1-3] базуються на використанні локальних комплексів телемеханіки та вимірювальних перетворювачів з уніфікованим струмовим виходом і мають певні недоліки, основними з яких є: